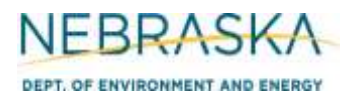

**Air Quality Permit Application Form 5.0: Facility Information**

# **INSTRUCTIONS:**

Section 5.7: Natural Gas and Propane Pipeline Facility Information

#### **IMPORTANT: Do NOT use pencil to fill out the application. Please type responses or print using black ink. If you have any questions, feel free to contact the Nebraska Department of Environment and Energy (NDEE) via NDEE.AirQuality@nebraska.gov or Air Quality Permitting Section at (402) 471-2186.**

Complete the information on the top of each page. Enter the name of the facility, as it is known in Nebraska. The facility name on every page of the permit application should be identical. Enter the date the form was completed. Enter the NDEE Facility Identification number (ID#) assigned by the Nebraska Department of Environment and Energy. Contact the Department if this number is unknown.

## **General Information**

- 1) Indicate the type of material being transported by/at this facility by selecting the appropriate box. If a material other than Natural Gas or Propane is transported, select the "Other" box and write the name of the material in the space provided.
- 2) Enter the identification of the compressor/pumping station as it is known by the source.
- 3) Indicate the name of the city/town/village closest to the compressor/pumping station.
- 4) Enter the maximum amount of material that can be transported per hour and per year. Be sure to select the appropriate units.

## **5) Pipeline Information**

For each pipeline located at the facility, indicate the Pipe ID#, when the unit was installed, the contents in the pipe, the inside diameter of the pipe (in inches), and the pressure range (psig). If more than four (4) pipelines are located at the facility, then multiple Section 5.7 (page 1) should be completed for the facility in order for all pipelines to be accounted for.

#### **6) Transported Material Information**

- a) Enter the material name(s).
- b) Enter the heating value of the material (include units).
- c) Enter the vapor pressure of the material (include units).
- d) Enter the density of the additive in pounds per gallon. This value can be found on the MSDS or similar data sheet obtained from the chemical supplier or manufacturer.
- e) In the "Components" columns, enter the names of all the components contained in the material listed. There are four columns labeled Components, two columns for each material listed on the page. Some of the typical components of natural gas, propane, etc. have been listed, however there is room for you to add more if necessary.
- f) Enter the component amount as a percent of **total volume**.

If more than two materials are being transported, or if they contain more than fourteen components, complete multiple Section 5.7 forms so all materials and components are described.